## Generalizing Similar Functions

#### CS 5010 Program Design Paradigms "Bootcamp" Lesson 5.1

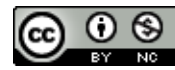

© Mitchell Wand, 2012-2015<br>This work is licensed under a <u>Creative Commons Attribution-NonCommercial 4.0 International License</u>.

## Generalization

- The goal of generalization is to avoid having to repeat code, whether the code is identical or slightly different.
- In this sequence of lessons, you will learn how to do this, starting with very simple situations, then covering more and more complex situations.

# Slogans for Generalization

- Never write the same code twice
	- Don't repeat yourself
	- Single Point of Control
		- fix each bug only once
		- easier maintenance, modification
- Copy and Paste is bad practice
- Also known as: Refactoring

# Module Outline

- Generalizing a constant to a variable
- Generalizing over functions
- Using prepackaged generalizations: map, foldr, etc.
- A new design strategy: **higher-order function composition** (HOFC)

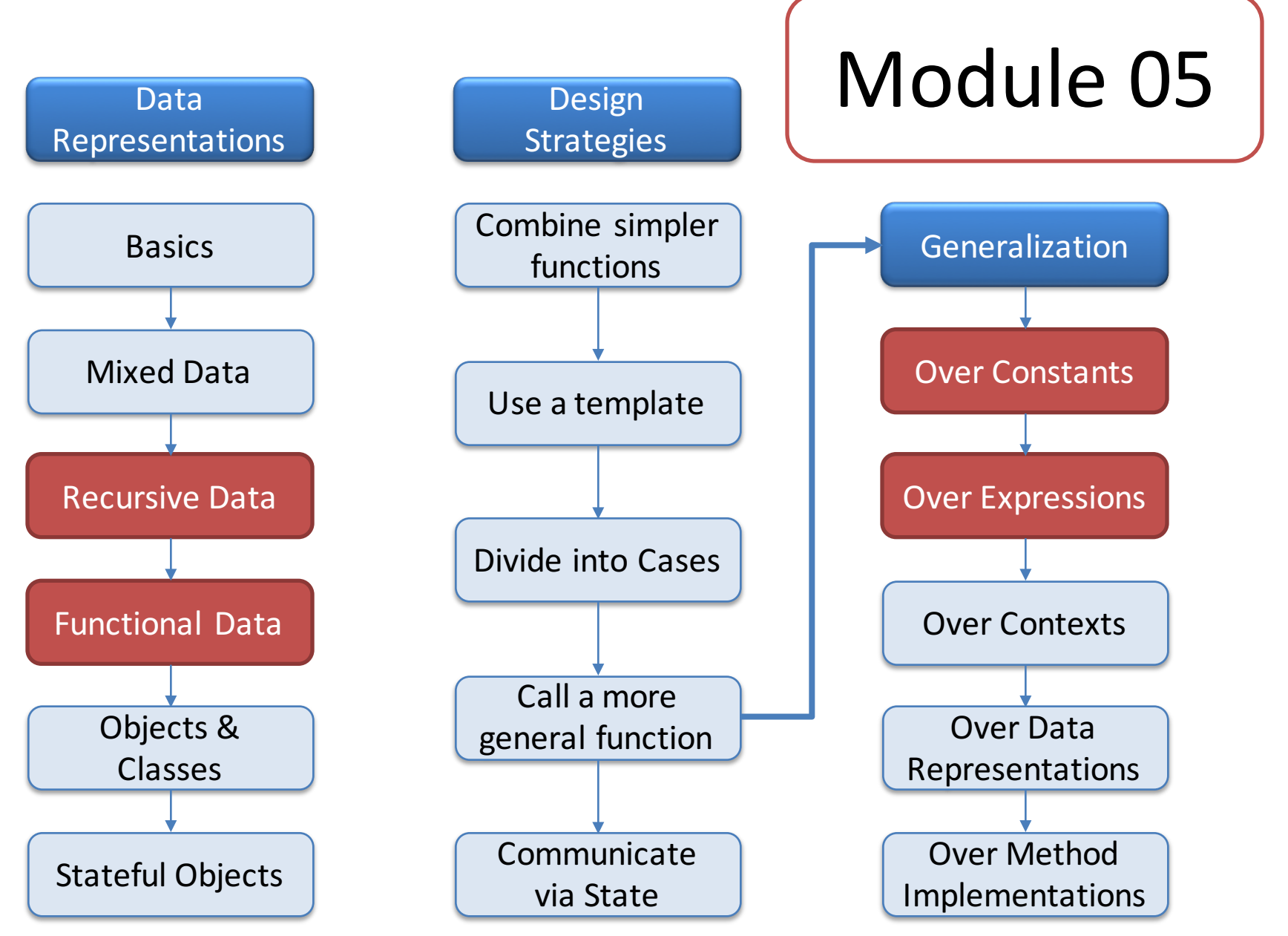

# Learning Objectives for this Lesson

- By the end of this lesson, you should be able to
	- $-$  recognize when two functions differ only by a constant
	- $-$  rewrite the two functions using a single more general function
	- $-$  test your new function definitions
	- $-$  use the higher-order function composition strategy

# Imagine the following:

- Your boss comes to you and asks you to write a function called **find-dog**.
- You follow the design recipe, write the code, and test it.
- Your boss and you are both happy.
- Here's what you wrote:

# find-dog

```
;; find-dog : ListOfString -> Boolean
;; GIVEN: a list of strings
;; RETURNS: true iff "dog" is in the given list.
;; STRATEGY: Use template for ListOfString on los
(define (find-dog los)
  (cond
    [(empty? los) false]
    [else (or 
           (string=? (first los) "dog") 
           (find-dog (rest los)))]))
(check-equal? (find-dog (list "cat" "dog" "weasel")) true)
(check-equal? (find-dog (list "cat" "elephant" "weasel")) 
  false)
```
### The story continues

- The next morning, your boss comes to you and asks you to write **find-cat**.
- You follow the design recipe, write the code, and test it.
- Here's what you wrote:

#### find-cat

```
;; find-cat : ListOfString -> Boolean
;; GIVEN: a list of strings
;; RETURNS: true iff "cat" is in the given list.
;; STRATEGY: Use template for ListOfString on los
(define (find-cat los)
  (cond
    [(empty? los) false]
    [else (or
           (string=? (first los) "cat")
           (find-cat (rest los)))]))
```
**(check-equal? (find-cat (list "cat" "dog" "weasel")) true) (check-equal? (find-cat (list "elephant" "weasel")) false)**

## A lot of repeated work there!

- Your boss is happy, but you are less happy; what if the next day, he asks you to write **find-elephant**?
- You feel like you are wasting a lot of time!
- Let's see just how alike these functions were.

## These functions are very similar:

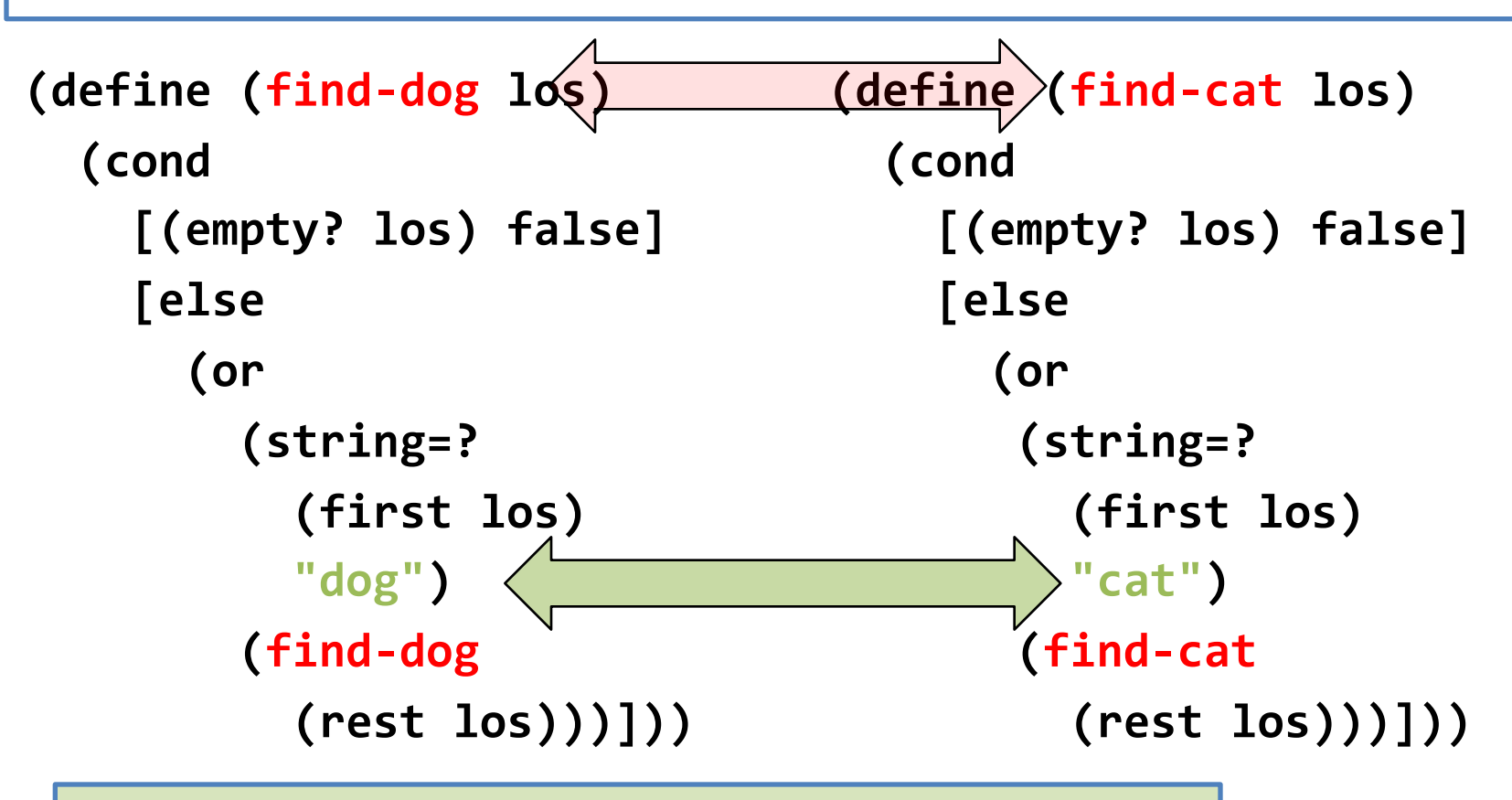

The only differences between the functions are their names, and the fact that one refers to "dog" and the other refers to "cat".

#### So generalize them by adding an argument

**;; find-animal : ListOfString String -> Boolean**

**;; returns true iff the given string is in the given los.**

```
(define (find-animal los str)
  (cond
    [(empty? los) false]
    [else (or 
           (string=? (first los) str) 
           (find-animal (rest los) str))]))
(check-expect 
  (find-animal (list "cat" "elephant" "weasel") "elephant")
 true)
(check-expect 
  (find-animal (list "cat" "elephant" "weasel") "beaver")
 false)
```
Nothing mysterious here! | 33

## What did we do here?

- If two functions differ only in a few places, add extra arguments for those places.
- **find-dog** and **find-cat** can be generalized to get **find-animal**. We replace a constant, like "**dog**" or "cat" with an argument, here str.
- Moving common code to a single function with some extra arguments is what is often called "refactoring".

## Generalization

- Both functions were special cases of a more general function.
- The more general function takes extra arguments that express the differences.
- The arguments "specialize" the function.
- Must make sure that we can to specialize back to our original functions:

Confirm that the original functions can still be expressed.

**(define (find-dog los) (find-animal los "dog"))**

```
(define (find-cat los)
 (find-animal los "cat"))
```
**(define (find-elephant los) (find-animal los "elephant"))**

> **find-elephant** is now a one-liner. Yay!

## What's the strategy?

**;; STRATEGY: Use template for ListOfString on los (define (find-animal los str) (cond [(empty? los) false] [else (or (string=? (first los) str) (find-animal (rest los) str))])) ;; STRATEGY: Call a more general function (define (find-dog los) (find-animal los "dog"))** We could describe this as "call a simpler function", but it seems more accurate to describe this as calling a *more general* In this function we are still using the template

Don't get all anxious about the difference.

17

function

#### How to test the new definitions

- To test the new definitions, comment out the old definitions. This can be accomplished by using the Racket menu item for "comment out with semicolons".
- An entire parenthesized expression can also be commented out by prefixing it with #; (see the Help Desk for details).
- Do NOT use the Racket menu item "comment out in a box"—the result will be that your Racket file is converted to a form that is no longer plain text, and will not be viewable with ordinary tools (text editors, web browsers, etc.).

Your file should now look like this:

- **#;(define (find-dog los) ...)**
- **#; (define (find-cat los) ...)**

The old definitions are commented out

**(define (find-animal los str) ...) (define (find-dog los) (find-animal los "dog"))**

> 19 **find-dog** now refers to the new definition

#### Now your old tests should work WITHOUT CHANGE

```
(check-equal? 
  (find-dog (list "cat" "dog" "weasel")) 
  true)
(check-equal? 
  (find-dog (list "cat" "elephant" "weasel"))
  false)
(check-equal? 
  (find-cat (list "cat" "dog" "weasel")) 
  true)
(check-equal? 
  (find-cat (list "elep
  false)
                          The new definitions of find-dog and
                          find-cat are the only ones visible, so
                          these are now testing the new
                          definitions.
```
20

#### Another Example: Pizza!

**;; Data Definitions:**

```
;; A Topping is a String.
;; A Pizza is a ListOfTopping
;; INTERP: a pizza is a list of toppings, listed from top to bottom
;; pizza-fn : Pizza -> ??
  ;; (define (pizza-fn p)
;; (cond
;; [(empty? p) ...]
;; [else (... (first p)
;; (pizza-fn (rest p)))]))
;; Examples:
                                       The toppings are listed in a certain order,
                                       so we must include the order in the
                                       interpretation.
```

```
(define plain-pizza empty)
(define cheese-pizza (list "cheese"))
(define anchovies-cheese-pizza (list "anchovies" "cheese"))
```
#### replace-all-anchovies-with-onions

```
;; replace-all-anchovies-with-onions 
;; : Pizza -> Pizza
;; GIVEN: a pizza
;; RETURNS: a pizza like the given pizza, but with
;; anchovies in place of each layer of onions
(define (replace-all-anchovies-with-onions p)
  (cond
    [(empty? p) empty]
    [else (if (string=? (first p) "anchovies")
              (cons "onions"
                (replace-all-anchovies-with-onions 
                  (rest p)))
              (cons (first p)
                (replace-all-anchovies-with-onions 
                  (rest p))))]))
```
#### **Opportunities for Generalization**

#### We can generalize over onions to get **replaceall-anchovies**.

- **;; replace-all-anchovies**
- **;; : Pizza Topping -> Pizza**
- **;; GIVEN: A pizza and a topping**
- **;; RETURNS: a pizza like the given pizza, but**
- **;; with all anchovies replaced by the given**
- **;; topping.**

#### **Opportunities for Generalization**

#### Generalize over anchovies to get **replacetopping**.

- **;; replace-topping**
- **;; : Pizza Topping Topping -> Pizza**
- **;; GIVEN: a pizza and two toppings**
- **;; RETURNS: a pizza like the given one, but**
- **;; with all instances of the first topping**
- **;; replaced by the second one.**

## Summary

- Functions will sometimes differ only in choice of data items.
- Functions can be generalized by adding new argument(s) for the differences.
- Confirm the original functions work before generalizing.
- Test functions by renaming the originals and running the same tests.

## Next Steps

- Study 05-1-find-dog.rkt and 05-2-pizza.rkt in the examples folder.
- If you have questions about this lesson, ask them on the Discussion Board
- Do Guided Practice 5.1
- Go on to the next lesson.